# **Von derDigitalen Zeichnung zum Bügelperlenbild**

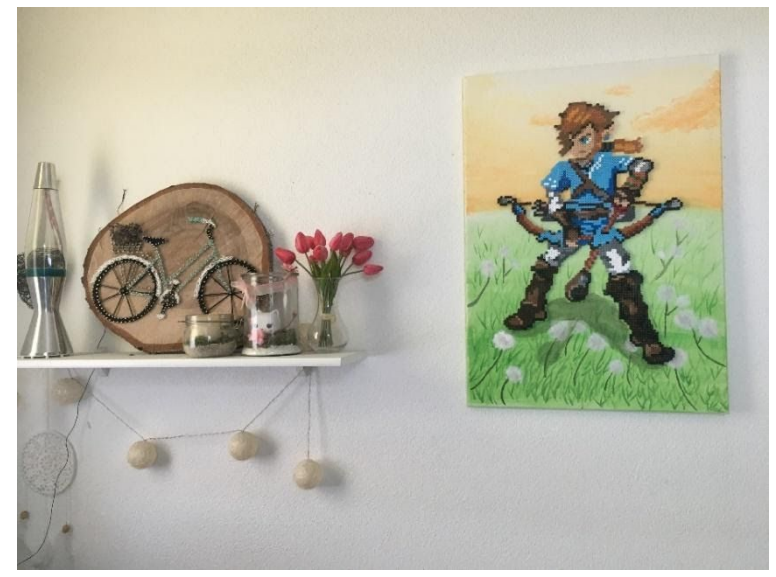

**Tabea Senn Stägenbuck A3e Juli 2020**

## **Inhaltsverzeichnis**

<span id="page-1-0"></span>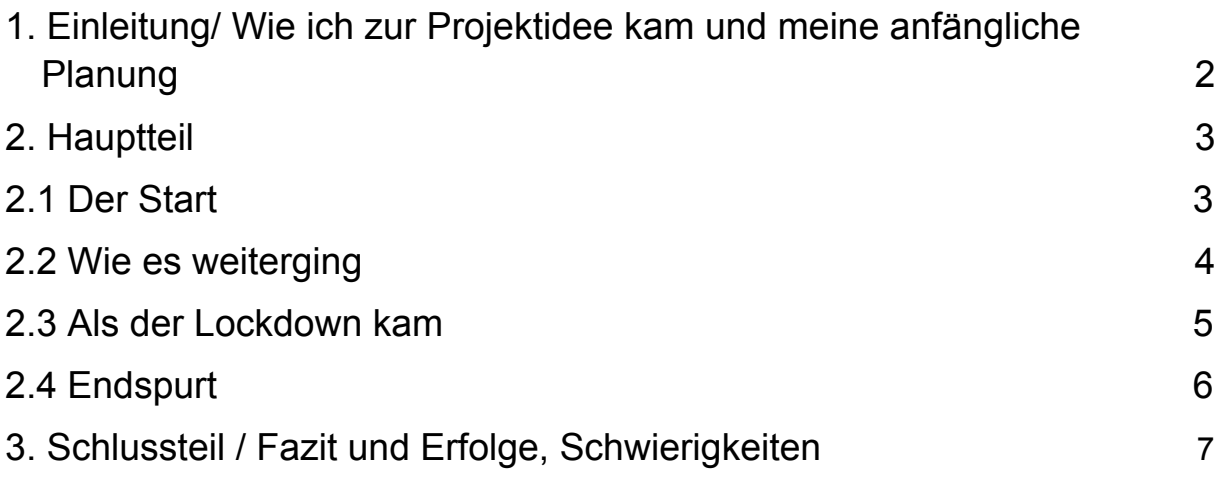

## **1. Einleitung**

#### **Wie ich zur Projektidee kam und meine anfängliche Planung**

Vor einem halben Jahr habe ich wieder einmal mit Bügelperlen gearbeitet und habe mir damals schon überlegt, ob ich nicht ein grosses Bügelperlenbild mit meiner eigenen Vorlage selbst machen kann. Ich habe mich auf die Suche gemacht und auf Pinterest recherchiert, ob dies überhaupt technisch möglich wäre. Als ich zu meinem Geburtstag mein Ipad bekommen habe und schon ein paar Sachen darauf gezeichnet habe, fasste ich den Entschluss es zu versuchen und gleichzeitig eine schöne Verwendung für meine Zeichnungen zu haben. Diese Zeichnungen sollen nun nicht nur auf dem Bildschirm bestehen oder in meinem Zimmer hängen, sondern noch einen anderen kreativen Ausdruck bekommen.

Als Motiv wähle ich "Link". Das ist eine Figur aus dem Videospiel "Zelda breath of the wild". Ich spiele dieses Spiel sehr gerne und mit gefällt der Charakter.

Mein Ziel ist es, den Weg von einer eigenen digitalen Zeichnung zu einem 60x50 grossen Bügelperlenbild auf einer bemalten Leinwand zu schaffen.

Zuerst plane ich meine Zeichnung auf dem Ipad zu machen und dann verpixel ich sie mit einer App. Bei meiner Mutter in der Schule Volketswil kann ich das Bild genug gross ausdrucken, damit ich sehe welche Farben ich brauche und ich kann dann ausrechnen wieviel Perlen ich kaufen muss. Dann sollte ich meine Vorlage unter die Steckplatten kleben können und anfangen zu stecken. Ich schätze, dass ich zwölf Lektionen brauchen werde, bis alle Perlen stecken. Vier Lektionen bleiben mir, um einen Entwurf für die Leinwand zu machen, die Leinwand zu bemalen und das Bügelperlenbild mit Weissleim aufzukleben. Den Hintergrund auf der Leinwand will ich nicht zu aufwendig gestalten, da der Fokus auf dem Bügelperlenbild bleiben soll. In den letzten zwei Lektionen plane ich an meiner Dokumentation weiterzuarbeiten, an der ich schon in den Frühlingsferien gesessen habe. Wenn ich bis dann noch nicht ganz mit meinem Bild zufrieden sein würde, plane ich es nach Hause zu nehmen und es noch zu verbessern. Meine einzigen Bedenken sind, dass das Bügelperlenbild auf der Leinwand mit Weissleim nicht kleben wird oder dass ich am Ende nicht zufrieden sein werde mit dem Bügelperlenbild. Ich bin mir nicht sicher, ob das Bild nicht zu klein sein wird.

2

## **2. Hauptteil**

#### **Der Start**

Bei der Planung habe ich mir überlegt, wieviel Zeit ich in etwa für die einzelnen Schritte brauchen werde und wann ich meine Bügelperlen einkaufen muss, damit ich in den nächsten zwei Lektionen weiterarbeiten kann. Durch die Audition wusste in etwa wie viel Budget ich brauchen werde. Da ich bereits auch meine Vorlage gemacht habe für die Audition, wusste ich auch welche Farben ich brauchen werde. Ich wusste, dass ich nicht genau sagen kann wieviele Päckchen ich von jeder Farbe brauchen werde und dass ich zuerst die Vorlage in der ungefähren Größe haben muss, um eine Hochrechnung zu machen. Mir war schon bei der Planung bewusst, dass dies wahrscheinlich, der schwierigste Teil werden wird herauszufinden wieviel Perlen ich brauchen werde. Ich musste mir auch noch überlegen, wo ich mein Bild lagern möchte. Doch dies wollte ich auf nächste Woche verschieben.

Als ich mit der Planung fertig war, habe ich nach einer besseren App, Software oder Website gesucht, um Bilder kostenlos zu verpixeln. Vor der Audition habe ich schon die App Mosaik gefunden. Doch mit dieser konnte man nicht sehen wie viele Pixel es sind und die Pixel nicht genug klein machen. Eine neue Software zu finden hat sich schwieriger herausgestellt als gedacht. Die meisten Webseiten, die ich gefunden habe, haben leider nicht gezeigt wie viel Pixel es hat oder man konnte nur auf 500 Pixel stellen, was ich zu klein fand und deswegen nicht wollte. Auch nach den zwei Lektionen wurde ich nicht fündig und habe deswegen noch eine Stunde zu Hause weiter gesucht. Danach habe ich die Seite onlinepngtools gefunden und mein Bild in den Grössen 20 und 25 verpixelt.

Damit konnte es dann auch richtig losgehen. Zwei Tage später ging ich mit meiner Mutter in die Schule Volketswil und ich konnte meine Vorlage ausdrucken. Zuerst hatte ich das A4 vier auf A3 vergrößert, dies habe ich mit allen Grössen gemacht auch mit dem Bild von der Mosaik. Nachher habe ich mich doch wieder für die Mosaik Grösse entschieden, da man bei den anderen die einzelnen Pixel zu wenig sah. Das A3 faltete ich und vergrösserte beide Seiten auf A2 um sie dann mit Klebestreifen zusammen zu kleben.

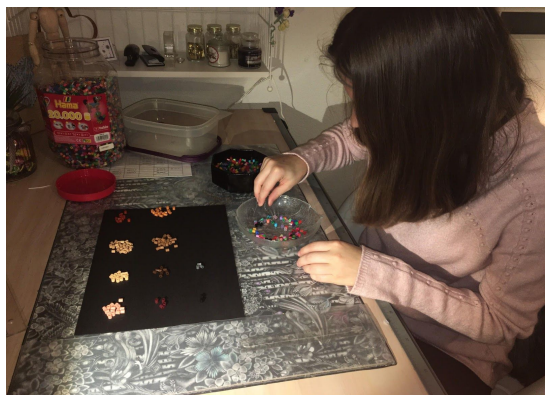

Danach ging ich die Bügelperlen einkaufen und merkte, dass es ein Teil der Farben nicht im Pastorini zu kaufen gibt und so entschied ich mich aus einer grossen Box die restlichen Farben heraus zu suchen. Damit war ich vom Dienstag bis Samstag jeden Tag zwei Stunden beschäftigt.

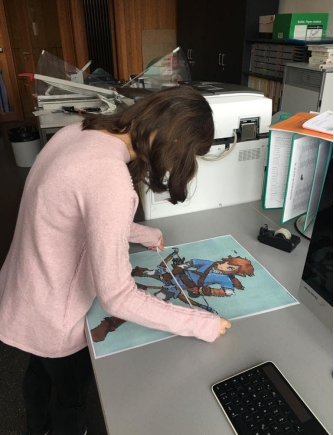

#### **Wie es weiterging**

Eine Woche später am Donnerstag musste ich einen Lagerplatz suchen und ich merkte, dass ich unter meinen Steckplatten noch eine Unterlage brauchte, um es sicher zu transportieren. Mit Frau Kron habe ich dann einen Platz im Wandtafel Schrank gefunden. Doch leider hatte die Holzplatte, die ich zuvor bei Frau Gubler holte, wegen ein paar Zentimetern nicht rein gepasst. So musste ich noch einmal runter gehen und mein Brett zuschneiden lassen. Durch dies hat sich das Ganze extrem in die Länge gezogen und ich hatte am Schluss noch etwa 20 Minuten, um mit meinem Bügelperlenbild anzufangen. Logischerweise kam ich dadurch nicht besonders weit und hatte nur die linke Fussspitze fertig.

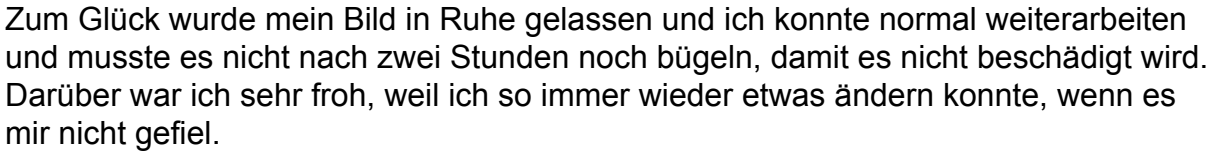

Am 27. Februar konnte ich mich komplett auf das Perlenstecken konzentrieren. Meine Planung hatte ich noch zuhause überarbeitet. Nach den zwei Stunden war ich mit dem linken Fuss und der Hälfte von der Hüfte fertig.

Ich versuchte im Verlauf dieser zwei Stunden herauszufinden, ob es einfacher ist die Bügelperlen mit der Hand zu stecken oder mit einer Pinzette.

So ging es auch weiter alles lief problemlos, ich konnte jede Woche an meinem Bügelperlenbild arbeiten. Ab und zu machte ich ein paar Änderungen, damit es etwas dreidimensionaler aussieht. Ich war sehr gut im Zeitplan, was ich nicht erwartet hätte. Vorzu habe ich immer mal wieder etwas geändert oder korrigiert. Es hat etwas Zeit gebraucht bis ich verstanden habe, wo ich welche Perle von welcher Farbe hinsetzten soll, damit es gut aussieht, aber mit etwas Geduld habe ich auch das hinbekommen. Die unterschiedlichen Brauntöne von der Vorlage waren nicht gut zu sehen, was das Ganze zusätzlich erschwert hatte.

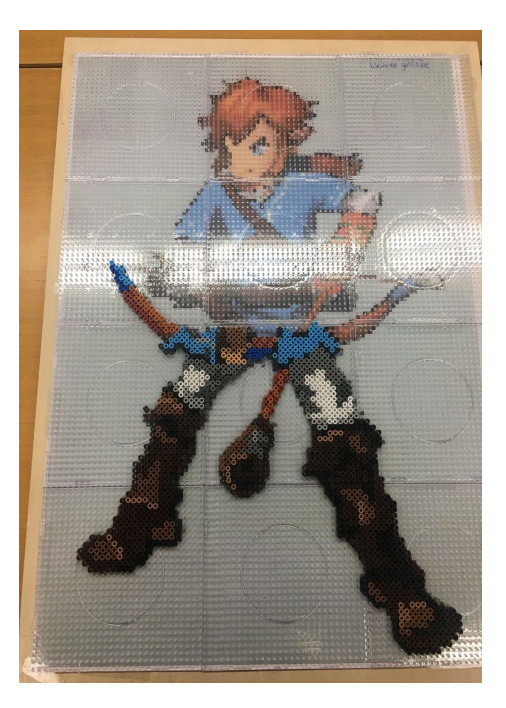

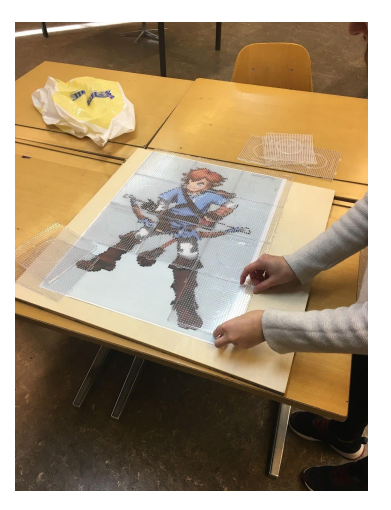

#### <span id="page-5-0"></span>**Als der Lockdown kam**

Am 15. März wurden die Schulen wegen des Virus COVID-19 geschlossen. Mein ganzes Material und mein Projekt waren in der Schule. Am Montag ging ich mein Projekt holen. Ich musste mein Bild für den Transport im Handarbeitszimmer bügeln. Ansonsten wäre meine ganze Arbeit umsonst gewesen. Das hat eine Weile gedauert. Meine Mutter hat mich dann mit dem Auto abgeholt und mein Projekt konnte sicher nach Hause gebracht werden. Zuhause angekommen

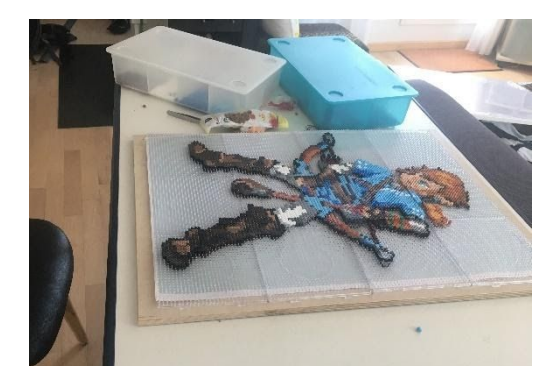

habe ich im Wohnzimmer einen Klapptisch aufgebaut und dort weitergearbeitet. Nach einiger Zeit habe ich dann gemerkt, dass ich noch nicht nachgeschaut habe, ob mein Bild auf meine Leinwand passt, die ich bereits zu Hause hatte.

Unglücklicherweise passte das Bild um etwa fünf Zentimeter nicht auf die Leinwand. Also musste ich um etwa 19:00 Uhr noch mit meinem Vater nach Dietlikon fahren um eine grössere Leinwand im Migros Outlet zu kaufen. Es war ein Riesenstau, weil alle vor dem Lockdown noch Sachen einkaufen mussten, die sie noch dringend brauchten. Meine Leinwand habe ich schnell in der passenden Grösse gefunden und dann ging es wieder nach Hause.

Weil ich dank dem Lockdown sehr viel Zeit hatte, habe ich zwei Tage lang etwa je zwei Stunden gearbeitet und so wurde ich zügig fertig. Mit der Nase meiner Figur war ich lange nicht zufrieden und schlussendlich liess ich sie komplett weg.

Im unteren Teil sind mir ein paar Sachen aufgefallen, die ich gerne noch geändert hätte, leider ging das nicht, weil ich es für den Transport schon bügeln musste und so hatte ich mich damit zufrieden gegeben.

Eine Woche später habe ich dann das Ganze ein zweites Mal gebügelt. Dies war nicht besonders einfach, da die Platten unterschiedlich hoch waren. Nach viel Geduld und Zeit wurde auch dieses Hindernis überwunden. Teilweise wurde das Bild auch sehr flach und die Rückseite war teilweise komplett geschmolzen.

<span id="page-5-2"></span><span id="page-5-1"></span>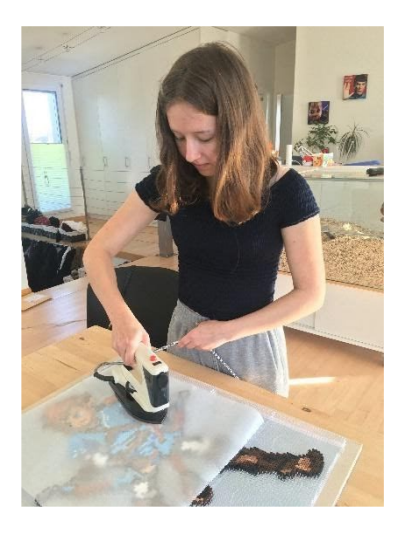

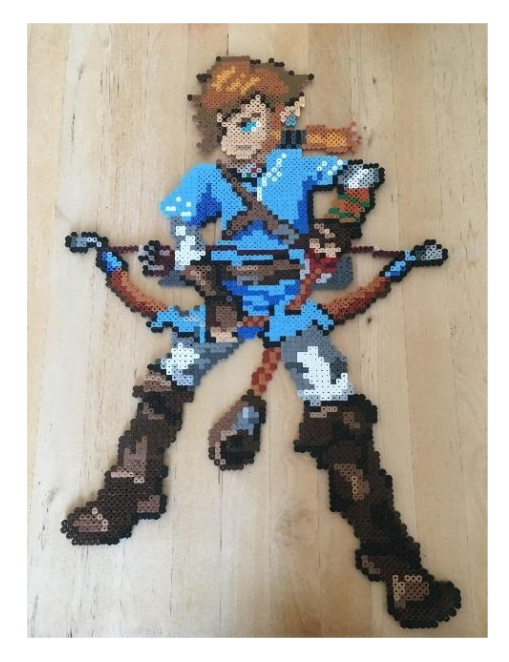

### **Endspurt**

 Eine Woche darauf kam dann die Leinwand an die Reihe. Jeden zweiten Abend habe ich am Entwurf auf dem Ipad gearbeitet, damit ich mich am Donnerstag auf das Malen konzentrieren konnte. Da ich die Leinwand einfach halten wollte musste ich nicht besonders viel machen und hatte keine grossen Komplikationen. Eigentlich war das Schwierigste daran die richtige Farbe zu mischen. Mein Grün war mir lange zu hell oder zu wenig pastellfarben und das Orange war oft zu lachsfarben. Zusätzlich hatte ich zu wenig Farbe gemischt und musste so noch einmal die genau gleiche Farbe irgendwie ein zweites Mal mischen.

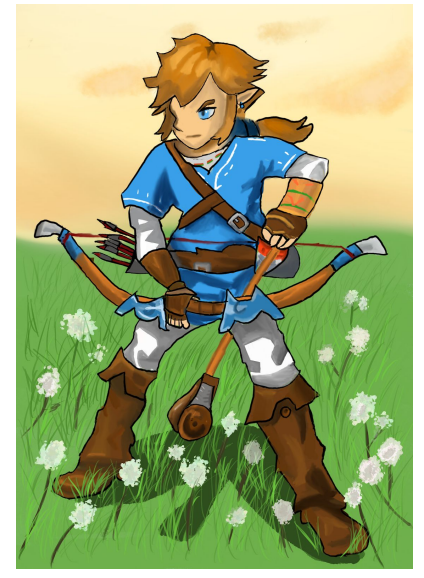

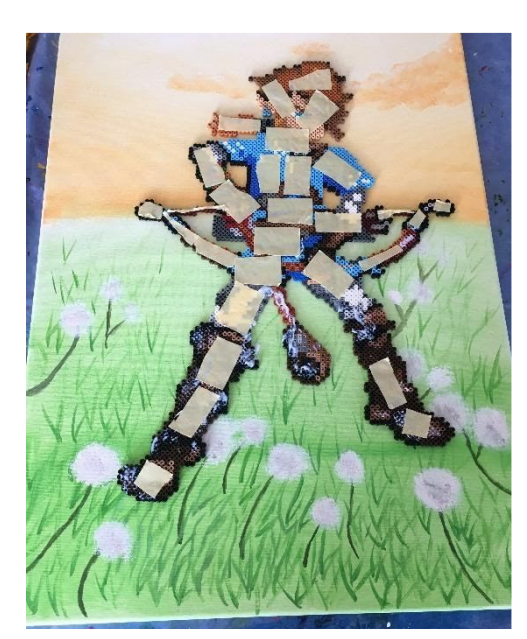

Zu guter Letzt musste das Bild noch auf die Leinwand.

Mein erster Gedanke war, das Bild mit Weissleim aufzukleben. Leider funktionierte das nicht, da der Weissleim in die Löcher hinein floss und nicht auf der Oberfläche blieb. Mit Heissleim hätte es auch nicht funktioniert, da der Leim zu schnell getrocknet wäre. Daher habe ich Doppelseitiges Klebeband genommen und versucht, es damit aufzukleben, was gut funktioniert hatte.

Nun fehlte nur noch der Schatten. Dafür habe ich mein Bügelperlenbild mit Malerband abgeklebt und mit verdünnter Acrylfarbe über die Wiese gemalt.

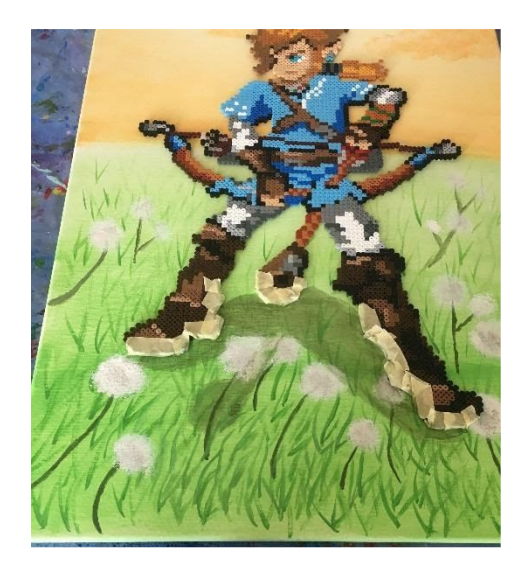

# **3. Schlussteil**

#### **Fazit und Erfolge, Schwierigkeiten**

Ich bin sehr zufrieden mit dem Endergebnis und hätte nicht gedacht, dass ich es rechtzeitig fertig schaffe. Zwei, drei wenige Details stören mich noch, wie zum Beispiel das Auge meiner Figur, das etwas zu gross ist, aber das kann ich nicht mehr ändern und sowie es jetzt ist, war es das Beste, was ich hinbekommen habe. Zugegeben, ich hätte mein Bügelperlenbild gerne etwas grösser gemacht. Leider wusste ich nicht wie und hatte auch nicht die Mittel dazu. Das Schwierigste an meinem Projekt war meiner Meinung nach die Planung und das Machen der Vorlage. Am Anfang hatte ich nur eine grobe Vorstellung, wie ich die Vorlage machen möchte und plötzlich musste ich diese grobe Vorstellung in die Tat umsetzen. Die Vorlage hätte man bestimmt etwas besser machen können, aber schlussendlich hat es irgendwie funktioniert. Meine Erkenntnisse während dem Projekt waren, dass ich mir viel zu viele Sorgen gemacht habe, dass es von der Zeit her nicht reichen wird, was jetzt am Ende überhaupt nicht der Fall war. Zudem habe ich mich etwas verschätzt in der Anzahl der Perlen. Wenn ich wieder einmal Langeweile habe, werde ich sicher noch einmal ein grosses Bügelperlenbild machen. Aber ich würde mein Bügelperlenbild nicht mehr auf eine Leinwand kleben und ich würde vielleicht dann eine Rechteckige oder eine geometrische Form aussuchen, damit ich die Menge der Bügelperlen besser berechnen kann.

Mit mehr Zeit würde ich meine Leinwand noch etwas detaillierter gestalten.Aber ansonsten wüsste ich nicht, was ich mit dieser Zeit anfangen sollte ausser noch ein zweites kleineres Bild anzufangen.

Ich bin sehr froh, dass ich trotz des Lockdowns keinen Arbeitsunterbruch hatte, sondern an meinem Projekt zu Hause weitermachen konnte. Andere aus der Schule konnten sechs Wochen lang nichts machen. Auch sonst finde ich, dass ich alles gut geschafft habe. Ich hatte keine grossen und schwerwiegenden Probleme. Alle Hürden konnte innerhalb einer halben Stunde überwinden und ich musste nie eine komplette Planänderung machen. Das Bügelperlenbild passt sehr gut in mein Zimmer hinein und ich werde noch lange Freude daran haben. Ich hatte sehr Spass dabei mein Projekt zu planen, zu gestalten und zu machen.

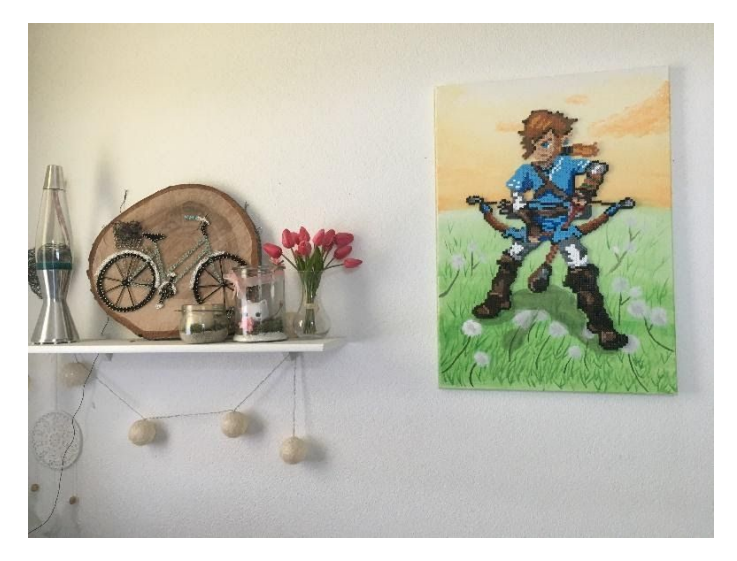